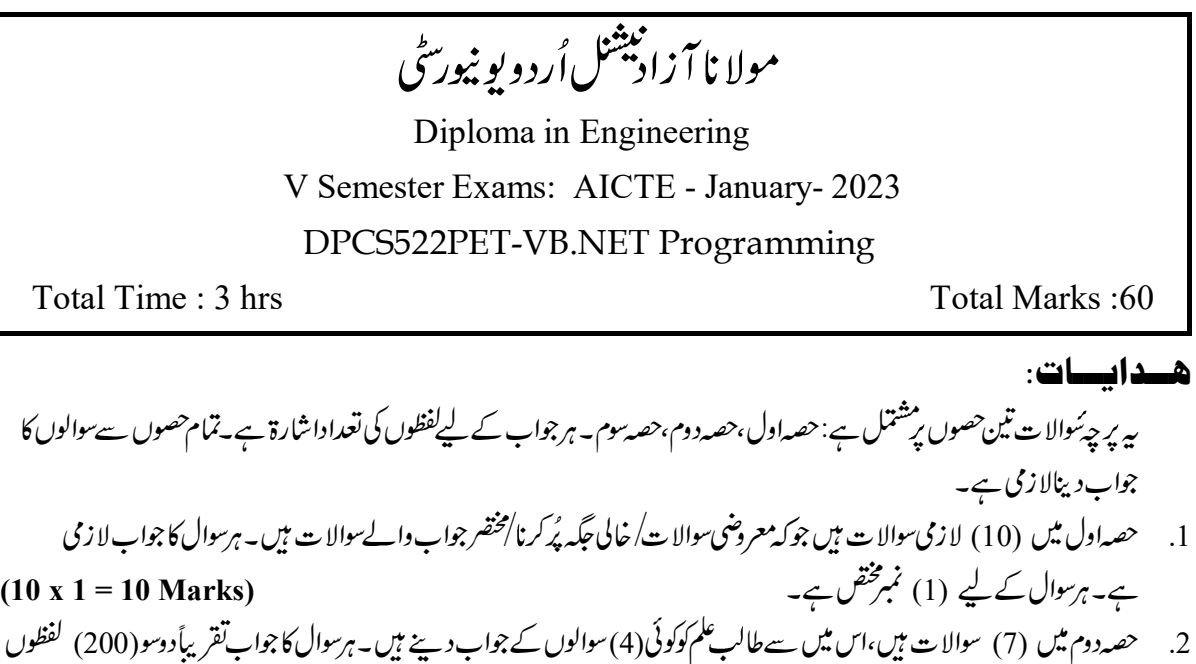

- پر مستمل ہے۔ہرسوال کے لیے (5) تمبرات شخص ہیں۔ (4 x 5 = 20 Marks) (500) (3)(5) .3 ۔ انفظوں پر مشتمل ہے۔ ہر سوال کے لیے (10) تمبرات شخص ہیں۔ (3 x 10 = 30 Marks)
	- حصہ اول

## سوال 1

: Check Box يس فرق بتلاييم؟ Radio Button؟

$$
{}^? \rightarrow \text{MDI} \qquad \text{ii.}
$$

110 Value Intnumber Output Vsual Basic .iii

if intnumber  $\leq$  = 100 then

intnumber = intnumber \*2

else

intnumber = intnumber ----

270 (d) 156 (c) 330 (b) 180 (a)  
\n
$$
\therefore
$$
  $\therefore$   $\therefore$ 

Visual Basic .v

Image Box (d) Add Picture (c) Picture Box (b) Add Image Box (a)

P.T.O. 1/3

- visual Basic جب Wisual Basic ين Minimize Box اور Maximize Box كيا False جا تا ہےتو تب کیاہوتا ہے؟
	- Both are removed form the title box (a)
		- Both are disabled (b)
		- This situation Shows an exception (c)
			- This Situation Shown an error (d)
	- Message BoxVisual Basic .vii
		- Message Box Shoes (a)
		- Messages Box Show (b)
			- Messages Box (c)
			- Alert Box View (d)
		- (Features) Visual Studio Net .viii
		- Syntax Checking (b) Application Deployment (a)
		- All of the above (d) Debugging (c)
		- Main Component Visual Studio IDE .ix
			- Start menu (b) Designer Window (a)
				- Toolbox (d) Solution Explore (c)

IDE .x

- Internet Development Environment (a)
	- Integrated Dual Environment (b)
- Integrated Development Environment (c)
	- Integrated Desktop Environment (d)

حصہ - دوم

- 2. Console Application شConsole Application لکھئے۔
	- 3. Exception Handling کیاہےاس کےاقسام توثقصیل سے تمجھانے۔

4. 
$$
VB.Net
$$

$$
\frac{1}{2} \frac{1}{\sqrt{1-\frac{1}{2}}}
$$
 (Features) سات
$$
\frac{1}{2} \frac{1}{\sqrt{1-\frac{1}{2}}}
$$

Topics .6

- Tex Box (c) Combo Box (b) List Box (a)
	- (Features) ADO. Net .7

$$
\leftarrow 8
$$
  $\leftarrow 8$   $\sqrt{V}.\text{B Net}$ 

حصہ – سوم

- ArchitectureADO .Net .9
- 10. Control Statement سے کیامراد ہے،اس کوتفصیل سے کے ساتھ دضاحت کریں
- Component .Net Framework .11
- Elements of user interface VB.Net .12
- ProgramType Array .13

\*\*\*